# **DPC ELEARNING**

**Coupe du BIP-PC Coupe de la FP Coupe du Rachis**

**… Séquence EPP : séquence n°7**

# **LIEN DE VOTRE PLATEFORME D'ELEARNING** :

cf mail envoyé pour débuter votre DPC

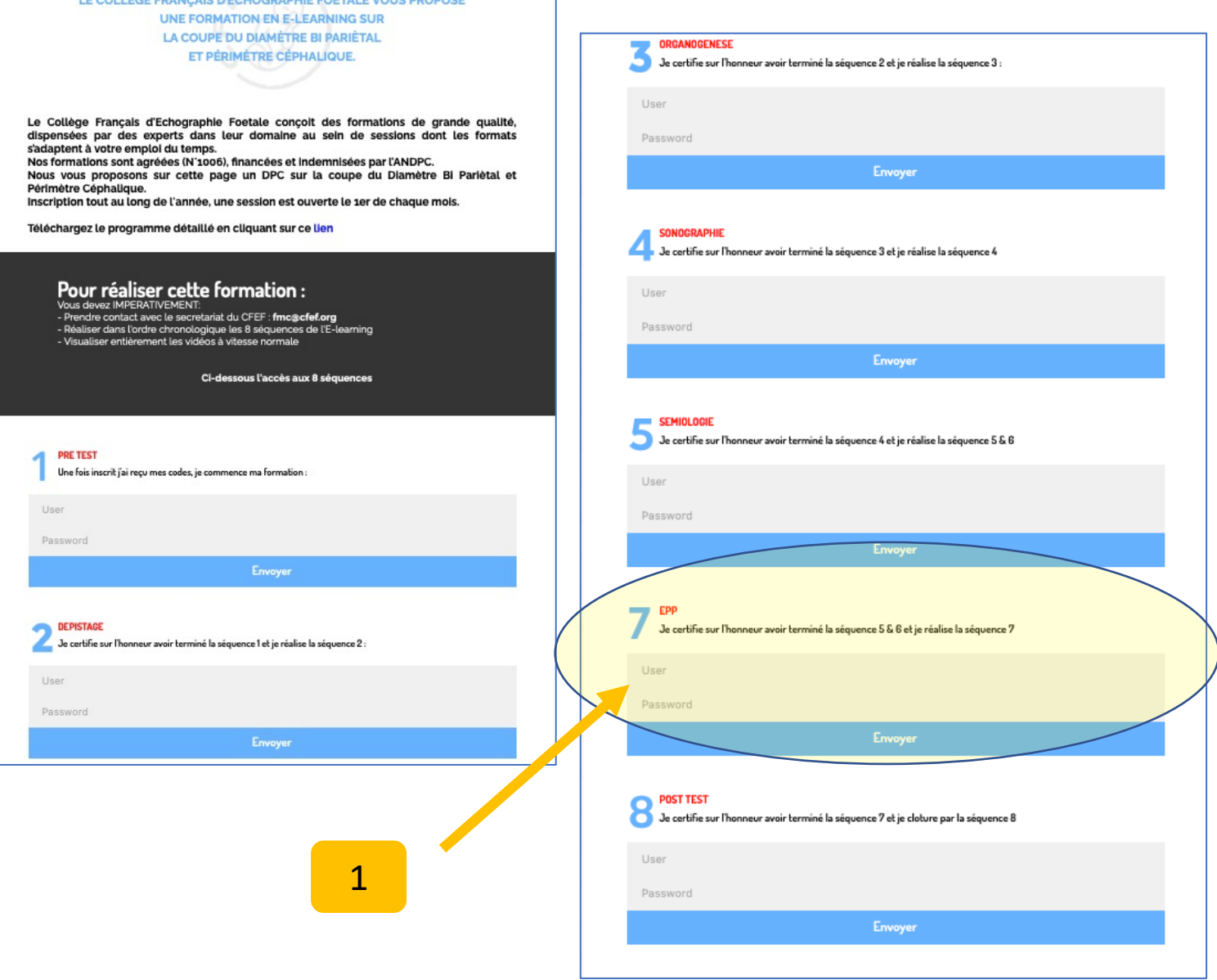

IF COLLÈGE FRAMCAIS DE

<u> 1989 - Francisco Germani, primeira e</u>

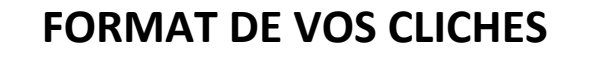

**(sur votre ordinateur / clé UBS)** 

# **Enregistrez IMPERATIVEMENT vos clichés sous format .jpg**

**Renommer vos clichés comme suit** pour éviter les erreurs de doublons

1.jpg 2.jpg

10.jpg

….

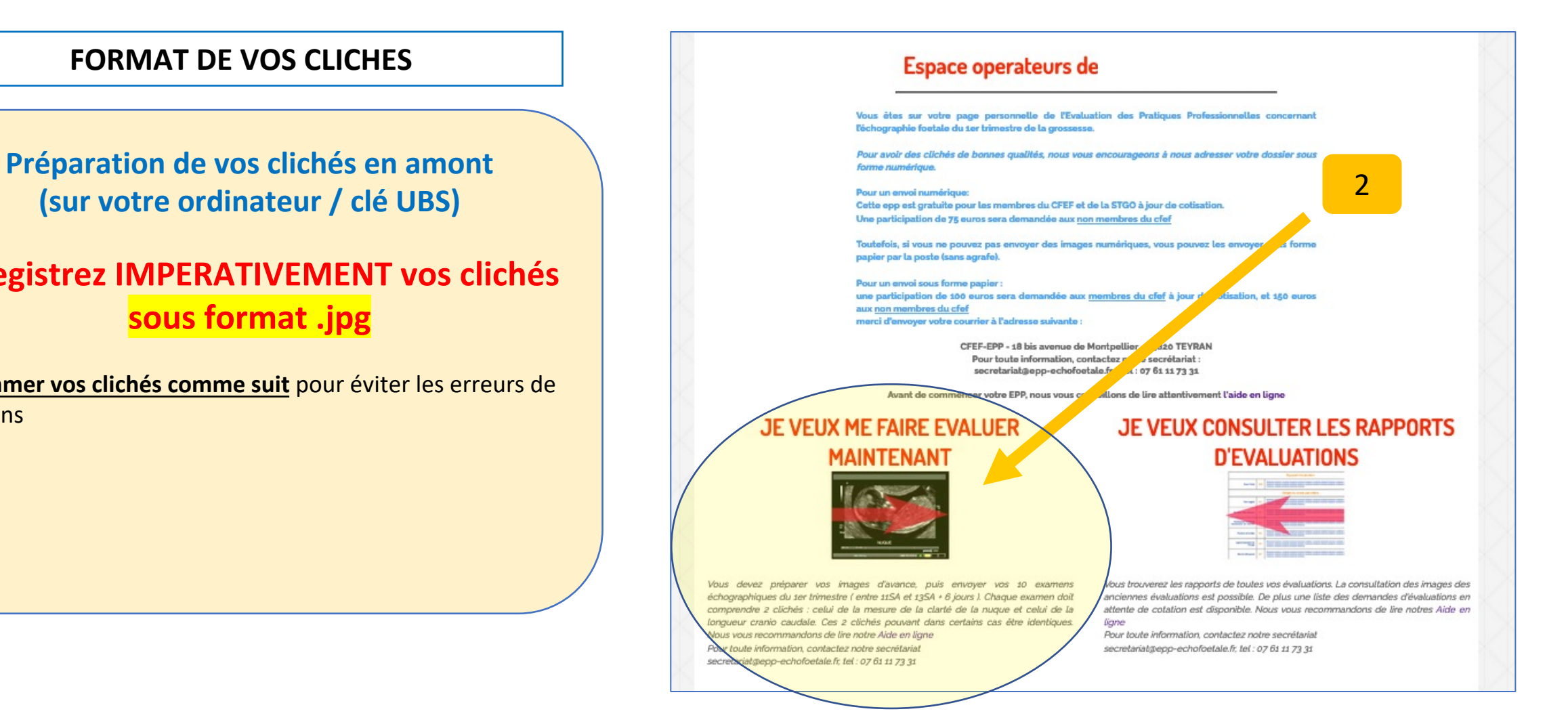

### **Séquence 7 : EPP**

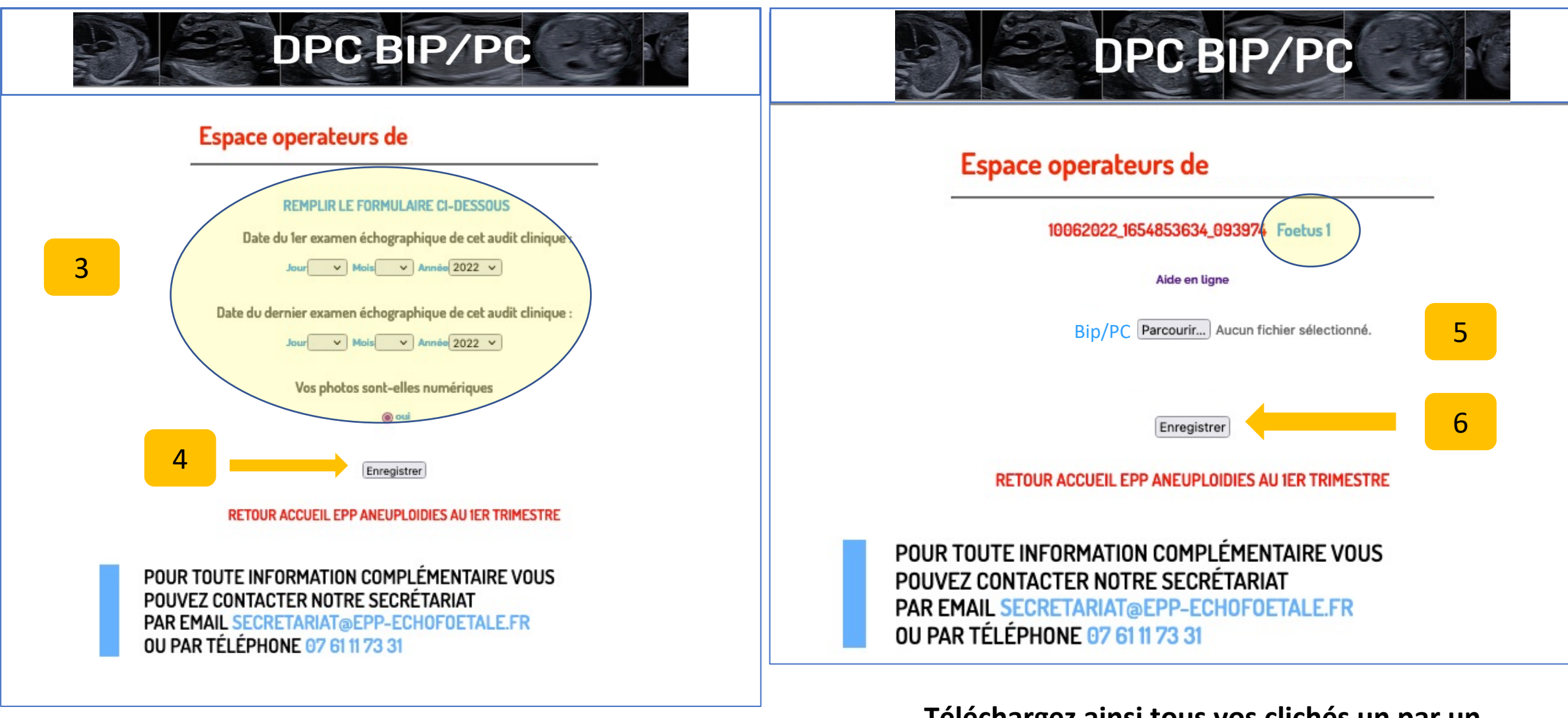

**Téléchargez ainsi tous vos clichés un par un**

#### **Séquence 7 : EPP**

## Module 3 : Mise en pratique avec travail individuel

nous vous proposons une nouvelle évaluation de vos images échographiques. Cette nouvelle **Monsieur** évaluation repose sur 10 examens échographiques CONSECUTIFS du 1er trimestre (entre 11SA+0J et 13SA+6J) et seront analysés par vous-même et par un expert. Pour débuter, cliquez sur "SE FAIRE EVALUER". Un rapport détaillé et comparatif sera accessible sur cette page.

## **SE FAIRE EVALUER**

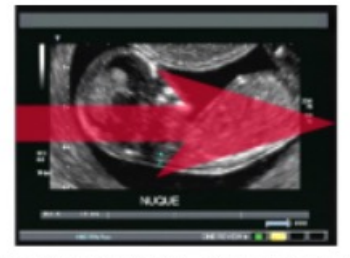

Vous devez préparer vos images d'avance, puis envoyer vos 10 examens échographiques du 1er trimestre ( entre 11SA et 13SA + 6 jours ). Chaque examen doit comprendre 2 clichés : celui de la mesure de la clarté de la nuque et celui de la longueur cranio caudale. Ces 2 clichés pouvant dans certains cas être identiques. Nous vous recommandons de lire notre Aide en ligne

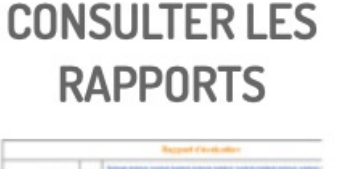

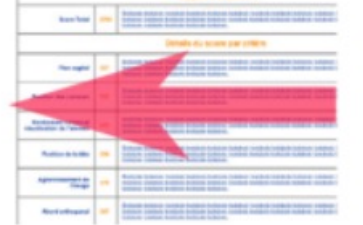

Vous trouverez les rapports de toutes vos évaluations. La consultation des images des anciennes évaluations est possible. De plus une liste des demandes d'évaluations en attente de cotation est disponible. Nous vous recommandons de lire notre Aide en ligne

7

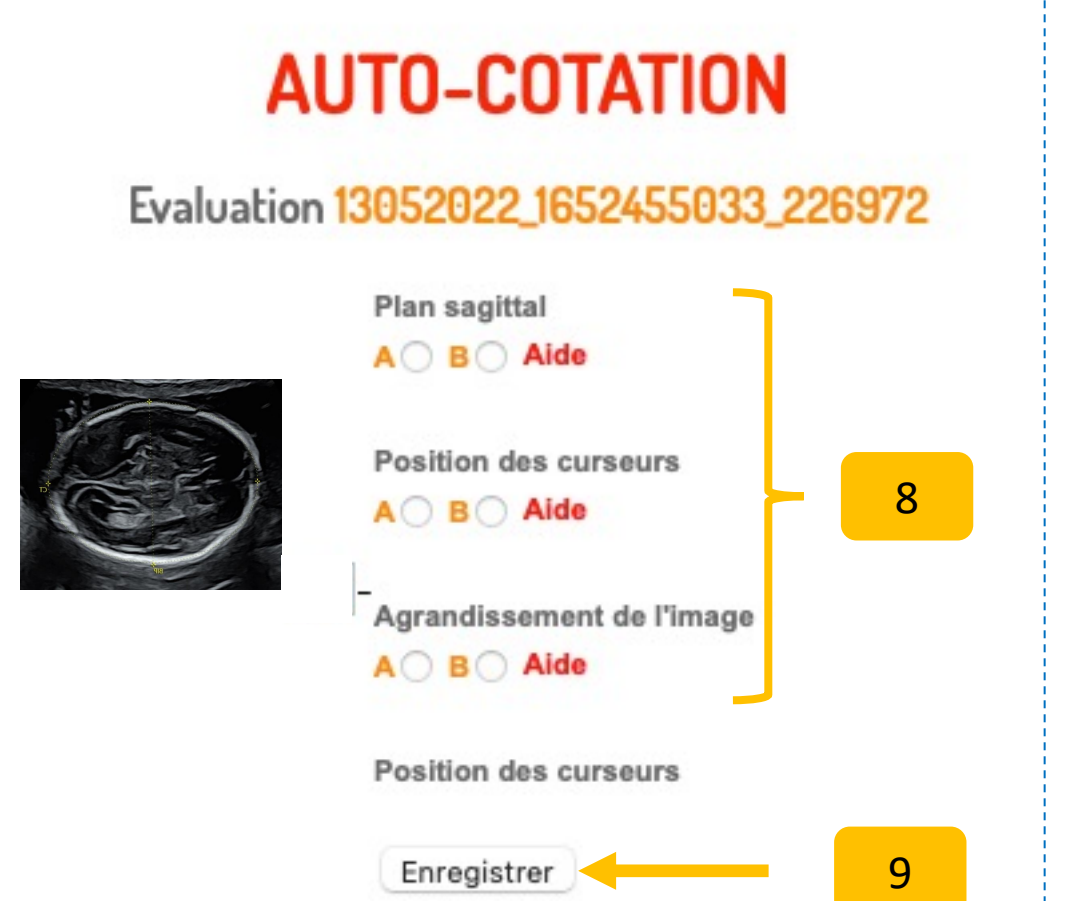

#### Même action à faire pour tous les clichés

vous devez faire les Auto Cotations ci-dessoy 13052022\_1652455033\_226972 Auto Cotation cliquez ici

# **Dernière séquence via lien général de la plateforme Séquence 7 : EPP**

## Module 3 : Mise en pratique avec travail individuel

nous vous proposons une nouvelle évaluation de vos images échographiques. Cette nouvelle evaluation repose sur 10 examens echographiques CONSECUTIFS du 1er trimestre (entre 115A+0J et 115A+6J) et seront analysés par vous-même et par un expert. Pour débuter, cliquez sur "SE FAIRE EVALUER". Un rapport détaillé et comparatif sera accessible sur cette page.

Evaluation à valider par vous

04032022 1646405536\_357929 N inscrite le 04-03-2022 Modifies Validation

Si vous avez inséré des images vous devez les vérifier et valider votre demande d'éval

# **SE FAIRE EVALUER**

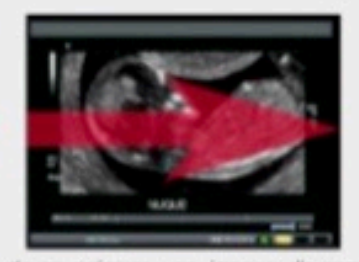

Vous devez préparer vos images d'avance, puis envoyer vos 10 examens échographiques du 1er trimestre ( entre 11SA et 13SA + 6 jours ). Chaque examen doit comprendre 2 clichés : celui de la mesure de la ciarté de la nuque et celui de la longueur cranio caudale. Ces 2 clichés pouvant dans certains cas être identiques. Nous yous recommandons de lire notre Aide en ligne

# **CONSULTER LES RAPPORTS**

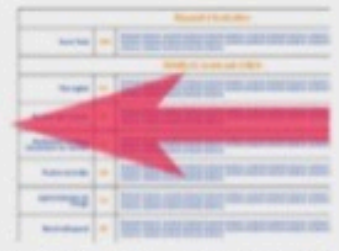

Vous trouverez les rapports de toutes vos évaluations. La consultation des images des anciennes évaluations est possible. De plus une liste des demandes d'évaluations en attente de cotation est disponible. Nous yous recommandons de lire notre Aide en ligne

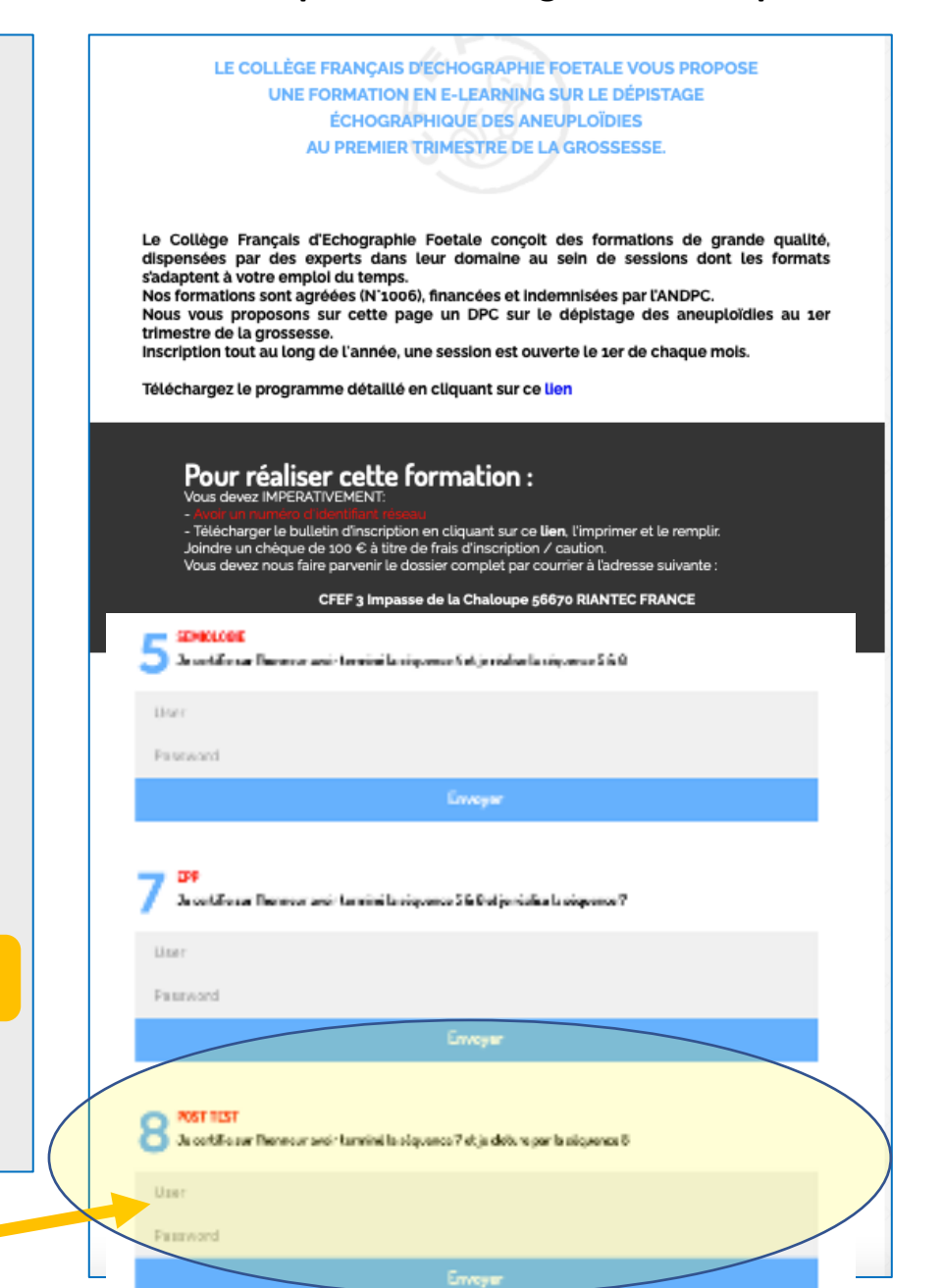

11

10